### Parsing LCFRS in Vanda

Thomas Ruprecht

May 1, 2018

LCFRS [Vijay-Shanker, Weir, and Joshi 1987; Denkinger 2016]

 $\blacktriangleright$  rules like

$$
\text{ROOT} \to f(\text{S}, \text{\$}, \text{\$}, \text{\$})
$$

where

$$
f(\langle x_{0,0},x_{0,1}\rangle,\langle x_{1,0}\rangle,\langle x_{2,0}\rangle)=\langle x_{0,0}x_{1,0}x_{0,1}x_{2,0}\rangle
$$

 $\triangleright$  composition representation implies function using string substitution

 $\blacktriangleright$  linear and non-deleting composition

LCFRS [Vijay-Shanker, Weir, and Joshi 1987; Denkinger 2016]

 $\blacktriangleright$  rules like

$$
\text{ROOT} \to f(\text{S}, \text{\$}, \text{\$}, \text{\$})
$$

where

$$
f(\langle x_{0,0},x_{0,1}\rangle,\langle x_{1,0}\rangle,\langle x_{2,0}\rangle)=\langle x_{0,0}x_{1,0}x_{0,1}x_{2,0}\rangle
$$

 $\triangleright$  composition representation implies function using string substitution

 $\blacktriangleright$  linear and non-deleting composition

 $1$  data PMCFG nt t = PMCFG [nt] [Rule nt t]

- 2 newtype Rule nt  $t = Rule ((nt, [nt]), [[VarT t]])$
- $_3$  data VarT t = T t | Var Int Int

 $\triangleright$  range: pair of indices limiting subword, e.g. aa bccd

**In range:** pair of indices limiting subword, e.g.  $_0$ aa<sub>2</sub>bccd  $\rightarrow$  (0,2)

- $\triangleright$  range: pair of indices limiting subword, e.g. aa bccd → (0,2)
- $\triangleright$  instantiated composition: replace terminal sequences with ranges in word
	- $\blacktriangleright \langle ax_{1,1}, cx_{1,2} \rangle_{\mathit{aabcd}} = \{ \langle (0,1)x_{1,1}, (3,4)x_{1,2} \rangle, \langle (0,1)x_{1,1}, (4,5)x_{1,2} \rangle, \dots \}$

- $\triangleright$  range: pair of indices limiting subword, e.g. aa bccd → (0,2)
- $\triangleright$  instantiated composition: replace terminal sequences with ranges in word
	- $\blacktriangleright \langle ax_{1,1}, cx_{1,2} \rangle_{aabccd} = \{ \langle (0, 1)x_{1,1}, (3, 4)x_{1,2} \rangle, \langle (0, 1)x_{1,1}, (4, 5)x_{1,2} \rangle, \dots \}$

**If** range: pair of indices limiting subword, e.g. aa bccd  $\rightarrow$  (0,2)

- $\triangleright$  instantiated composition: replace terminal sequences with ranges in word
	- $\blacktriangleright \langle ax_{1,1}, cx_{1,2} \rangle_{\mathit{aabccd}} = \{ \langle (0, 1)x_{1,1}, (3, 4)x_{1,2} \rangle, \langle (0, 1)x_{1,1}, (4, 5)x_{1,2} \rangle, \dots \}$

```
1 instantiate :: [t]
2 \rightarrow Function t
\rightarrow [InstantiatedFunction]
4 instantiate w'
5 = \text{mapM} (mapMaybe concVarRange \circ sequence \circ instantiateComponent w')
6 where
7 instantiateComponent :: [t] \rightarrow [VarT t] \rightarrow [[VarT Range]]
8 instantiateComponent [1] = [1] Epsilon 11
9 instantiateComponent w fs = map (instantiateCharacter w) fs
10
11 instantiateCharacter :: [t] \rightarrow VarT t \rightarrow [VarT Range]
12 instantiateCharacter (Var i j) = [Var i j]
13 instantiateCharacter w (T c) = map T $ singletons c w
```
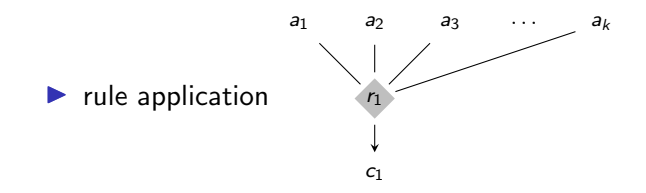

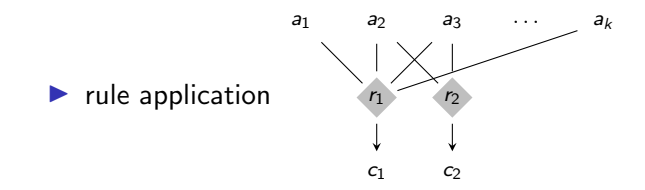

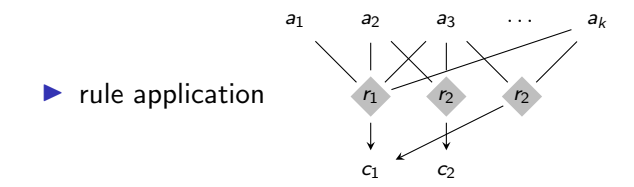

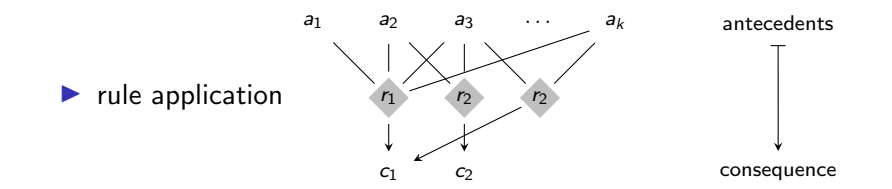

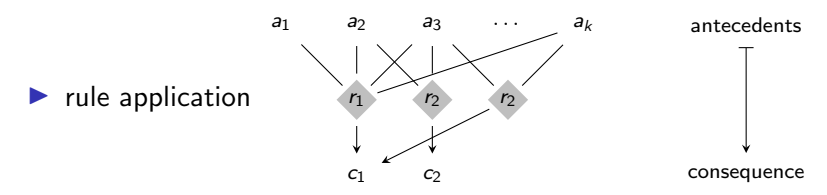

 $\triangleright$  enumerate items using Knuth's algorithm [Nederhof 2003]

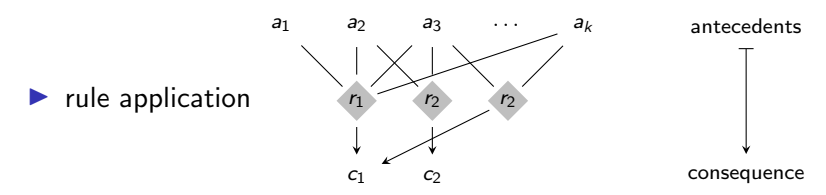

 $\triangleright$  enumerate items using Knuth's algorithm [Nederhof 2003]

```
1 -- with: ∗ it - items
2 -- * wt - weights
3 -- ∗ ct - container
4 type DeductionRule it wt ct = Either [(it, wt)]5 (it \rightarrow ct \rightarrow [(it, wt)])
```
### Example: CYK parsing [Seki et al. 1991]

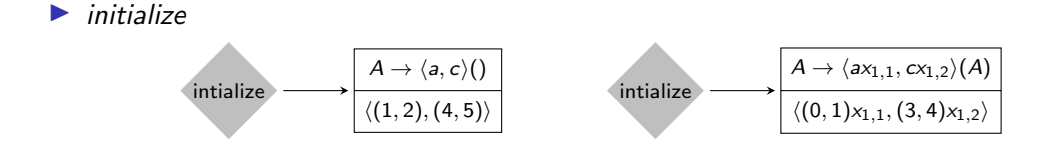

### Example: CYK parsing [Seki et al. 1991]

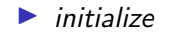

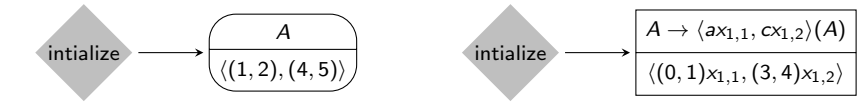

### Example: CYK parsing [Seki et al. 1991]

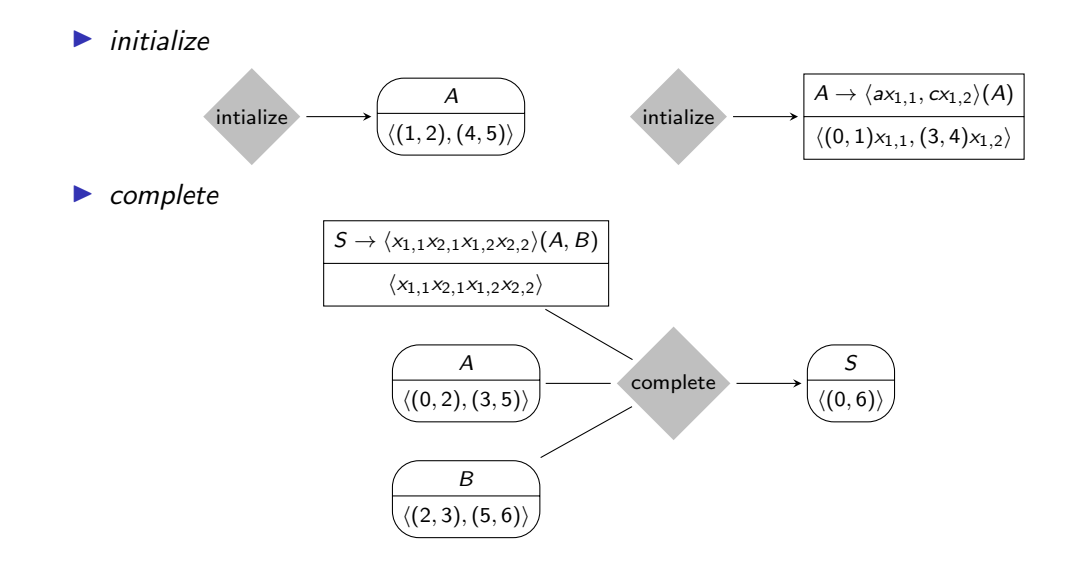

## Example: CYK parsing [Seki et al. 1991], continued

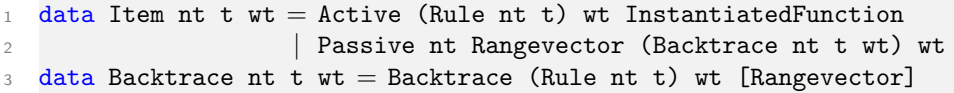

### Example: CYK parsing [Seki et al. 1991], continued

```
1 data Item nt t wt = Active (Rule nt t) wt InstantiatedFunction
2 | Passive nt Rangevector (Backtrace nt t wt) wt
3 data Backtrace nt t wt = Backtrace (Rule nt t) wt [Rangevector]
```

```
1 prediction :: [t]
2 \rightarrow [(Rule nt t, wt)]
\rightarrow Map.HashMap nt (wt, wt)
\rightarrow DeductionRule (Item nt t wt) wt (Container nt t wt)
5 prediction word rules ios
6 = \text{Left}7 $ catMaybes
8 [ implicitConversion (Active r w fw, i \leq > o)
9 | (r@(Rule (a, as), f)), w) \leftarrow rules10 , fw ← instantiate word f
11 , let i = w \leq v foldl (\leq v) one (map (fst \circ (ios Map.!)) as)
12 o = snd $ ios Map.! a
13 \quad 1
```
Example: CYK parsing [Seki et al. 1991], continued

```
1 completion :: Map.HashMap nt (wt, wt)
2 \rightarrow DeductionRule (Item nt t wt) wt (Container nt t wt)
3 completion ios = Right app
4 where
5 app item@(Active (Rule ((\_, as), ') \_) (ps, \_, \_)6 = \lceil \text{consequence} \rceil7 | pas \leftarrow mapM (lookupWith Passive ps) as
8 , consequence ← consequences (item:pas)
9 ]
```